### Voorbereiding Programmeerwedstrijden

najaar 2019

[http://www.liacs.leidenuniv.nl/](http://www.liacs.leidenuniv.nl/~vlietrvan1/vbpw/)~vlietrvan1/vbpw/

Rudy van Vliet kamer 140 Snellius, tel. 071-527 2876 rvvliet(at)liacs(dot)nl

college 4, 26 september 2019

Backtracking

# Leidsch Kampioenschap Programmeren

- zaterdag 28 september, 10.00?
- tips
	- exact output format (spaces, blank lines)
	- read all problems (until you find simple one)
	- scoreboard

## (Eind)Programmeerwedstrijd

/ 31 oktober, 14.00 - 18.00 ?

## 7.6.2. [Carmichael](https://onlinejudge.org/index.php?option=com_onlinejudge&Itemid=8&category=35&page=show_problem&problem=947) Numbers

## 7.6.2. Carmichael Numbers

- $\bullet\,$  is  $\,n\,$  is prime,  $\, \dots \,$
- $\bullet$  if  $n$  is non-prime
	- $-$  for  $a$  is 2 to  $n-1$  (as long as  $\dots$  )
		- $*$  compute  $a^n$  mod  $n$
- $n < 65000$ 
	- long long
	- efficient exponentiation

### 8.1. Backtracking

- to iterate through all possible configurations
- model solution as vector  $(a_1, a_2, \ldots, a_n)$
- $\bullet$  try all candidates for  $a_k$

## 8.1. Backtracking

```
void backtrack (int a[], int k, ...)
{ int c[MAXCANDIDATES]; // candidates for position k+1
  int ncandidates; // number of candidates
  int i;
  if (is_a_solution (a, k, ...)
   process_solution (a, k, ...)
  else
  \{ k ++;
    construct_candidates (a, k, ..., c, ncandidates);
    for (i=0; i<sub>encandidates; i++){a[k] = c[i];backtrack (a, k, ...);
   } // for
 } // else
}
```
#### 8.1. Backtracking

- additional parameters
- is\_a\_solution (...)
- process\_solution (...)
- construct\_candidates (...) including check on validity

# 8.2. Constructing All Subsets

```
a[] contains 0/1
```

```
bool is_a_solution (int a[], int k, int n)
{
  ...
```

```
} // is_a_solution
```

```
void construct_candidates (int a[], int k, int n, int c[], int &ncandidate
{
  ...
```

```
} // construct_candidates
```
### 8.2. Constructing All Subsets

```
bool is_a_solution (int a[], int k, int n)
{
 return (k == n); // is k == n ?
```

```
} // is_a_solution
```

```
void construct_candidates (int a[], int k, int n, int c[], int &ncandidate
{
  c[0] = 0;c[1] = 1;ncandidates = 2;
```

```
} // construct_candidates
```

```
void process_solution (int a[], int k)
{ int i;
  cout << "{";
  for (i=1; i<=k; i++)if (a[i]=1)cout << " " << i;
  cout << " } ' << endl;
```
} // process\_solution

Order of subsets. . .

### 8.3. Constructing All Permutations

# 8.4. The Eight-Queens Problem

for general  $n$ 

possible configurations:

- all subsets of the  $n^2$  squares:  $2^{64} \approx 1.84 \times 10^{19}$
- $\bullet$   $a_k$  is position of  $k$ -th queen: 64 $^8 \approx 2.81 \times 10^{14}$
- all subsets of *n* out of  $n^2$  squares (order irrelevant):<br> ${64 \choose 8} \approx 4.426 \times 10^9$ 8  $\left(\begin{array}{c} 1 \ 1 \end{array}\right)$  $\approx$  4.426  $\times$   $10^9$
- $\bullet$  one queen per row:  $8^8 \approx 1.677 \times 10^7$
- one queen per row and one per column:  $8! = 40,320$

```
void construct_candidates (int a[], int k, int n, int c[], int &ncandidate
{ int i, j; bool legal_move; // might the move be legal?
```

```
ncandidates = 0;
for (i=1;i<=n;i++) // possible column for queen k in row k
{ legal_move = true;
  for (j=1; j < k; j++){ if (abs(k-j) == abs(i-a[j])) // diagonal threat
     legal_move = false;
    if (i == a[j]) // column threat
     legal_move = false;
 } // for j
  if (legal_move)
  {c[ncandidates]} = i;ncandidates ++;
 }
} // for i
```

```
} // construct_candidates
```
## Optimizations

## Optimizations

- 1. default version
- 2. for (j=1;j<k && legal\_move;j++)
- 3. bool-array column\_used[i]
- 4. int-array column\_left[i2]

## Column Left

```
void backtrack (int a[], int k, int n, int column_left[])
\{...
    ncolumnsleft = n - k + 1;for (i=0; i<ncandidates; i++)
    \{ i2 = c[i];
      a[k] = column\_left[i2];tmp = column{\_left[i2\right]};column_left[i2] = column_left[ncolumnsleft]; // move last element
                                                      // into position i2
      backtrack (a, k, n, column_left);
      column\_left[i2] = tmp; // move back original element
    } // for i
  ...
} // backtrack
```
#### Run times

in seconds, for  $n = 15$ 

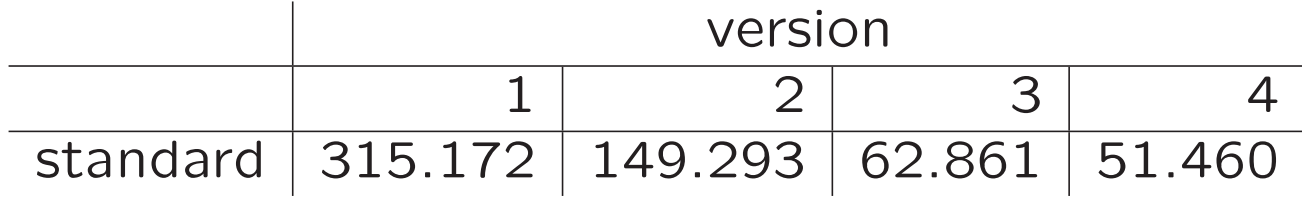

#### Run times

in seconds, for  $n = 15$ 

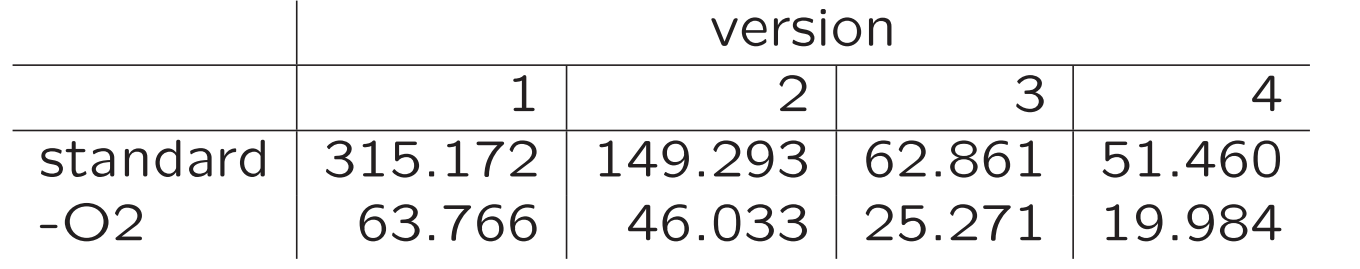

Part of a slide from lecture 2

# 6.1. Basic Counting Techniques

- product rule:  $|A| \times |B|$ 5 shirts and 4 pants
- sum rule:  $|A| + |B|$ 5 shirts and 4 pants

A slide from lecture 2

# 6.3. Binomial Coefficients

 $\binom{n}{k}$ , for

- $\bullet$  k-member committees from  $n$  people
- paths across an  $n \times m$  grid
- coefficients of  $(a + b)^n$

• Pascal's triangle 1 1 1 1 2 1 1 3 3 1 1 4 6 4 1 1 5 10 10 5 1

 $n \times n$  chessboard

- configurations are. . .
- max number of bishops is. . .
- special case:  $n=1$

- configurations consist of
	- $-$  subset of  $k$  diagonals NW-SE
	- plus position in these diagonals
- $\bullet$   $-$  subsets of size  $k$  / binomial coefficients

– sum rule

- how to check attacking bishops?
- too slow:  $\binom{15}{8} = 6435$  subsets of  $k = 8$  diagonals

```
• hardcoded solution
```

```
for (n=1; n<=MAXN; n++){ maxk = 2*n-2; // maximum number of bishops on an nxn chess board
  for (k=0; k<=maxk; k++){ nsolutions = 0;
    ...
    construct_combinations (..., ..., incombi, 0, ...);
    cout \lt\lt " numbersolutions [" \lt\lt n \lt\lt "] [" \lt\lt k \lt\lt "] = "
         << nsolutions << ";" << endl;
  } // for k
}
```
• hardcoded solution

numbersolutions[1][0] = 1; numbersolutions[2][0] = 1;  $numbers$ olutions[2][1] = 4; numbersolutions $[2][2] = 4;$ numbersolutions[3][0] = 1; numbersolutions[3][1] = 9; numbersolutions[3][2] = 26; ...

numbersolutions $[8][12] = 489536$ ; numbersolutions[8][13] = 20224; numbersolutions[8][14] = 256;

- separate black / white diagonals
- partition  $k$  bishops over black  $/$  white diagonals:  $(0,k),(1,k-1),(2,k-2),\ldots,(k,0)$
- $\bullet$  sum rule
	- product rule
- combinatorial solution

- bitstrings  $\approx$  subsets
- construct ancestor with backtracking. . .

- construct ancestor with backtracking. . .
- check after bit  $2,3,...,N-1$
- final check
- config as number. . .
- translate caID into ca table (int[2][2][2] or int[8] )
- translate config-string into int[32]
- $\bullet$  2<sup>32</sup> too slow (but accepted)

• smarter solution. . .

- $N$ ,  $P$  (left),  $R$  (right)
- construct permutations with backtracking
- $\bullet$  make sure that  $P$  and  $R$  can still be achieved...

- smarter: dynamic programming
- how many permutations of persons 1,3,4,7 such that two persons have unblocked vision to the left

 $\bullet$ 

- smarter: dynamic programming
- how many permutations of persons 1,3,4,7 such that two persons have unblocked vision to the left

$$
\text{nperm[m][k]} = \sum_{\text{pos}=k}^{m} \dots
$$

 $\bullet$ 

 $\bullet$ 

- smarter: dynamic programming
- how many permutations of persons 1,3,4,7 such that two persons have unblocked vision to the left

$$
\mathrm{nperm}[m][k] = \sum_{\mathrm{pos}=k}^{m} \ldots
$$

nsolutions
$$
(N, P, R)
$$
 = 
$$
\sum_{\text{pos}=P}^{N-R+1} \dots
$$

36